## Création d'un article par les boutons de contribution

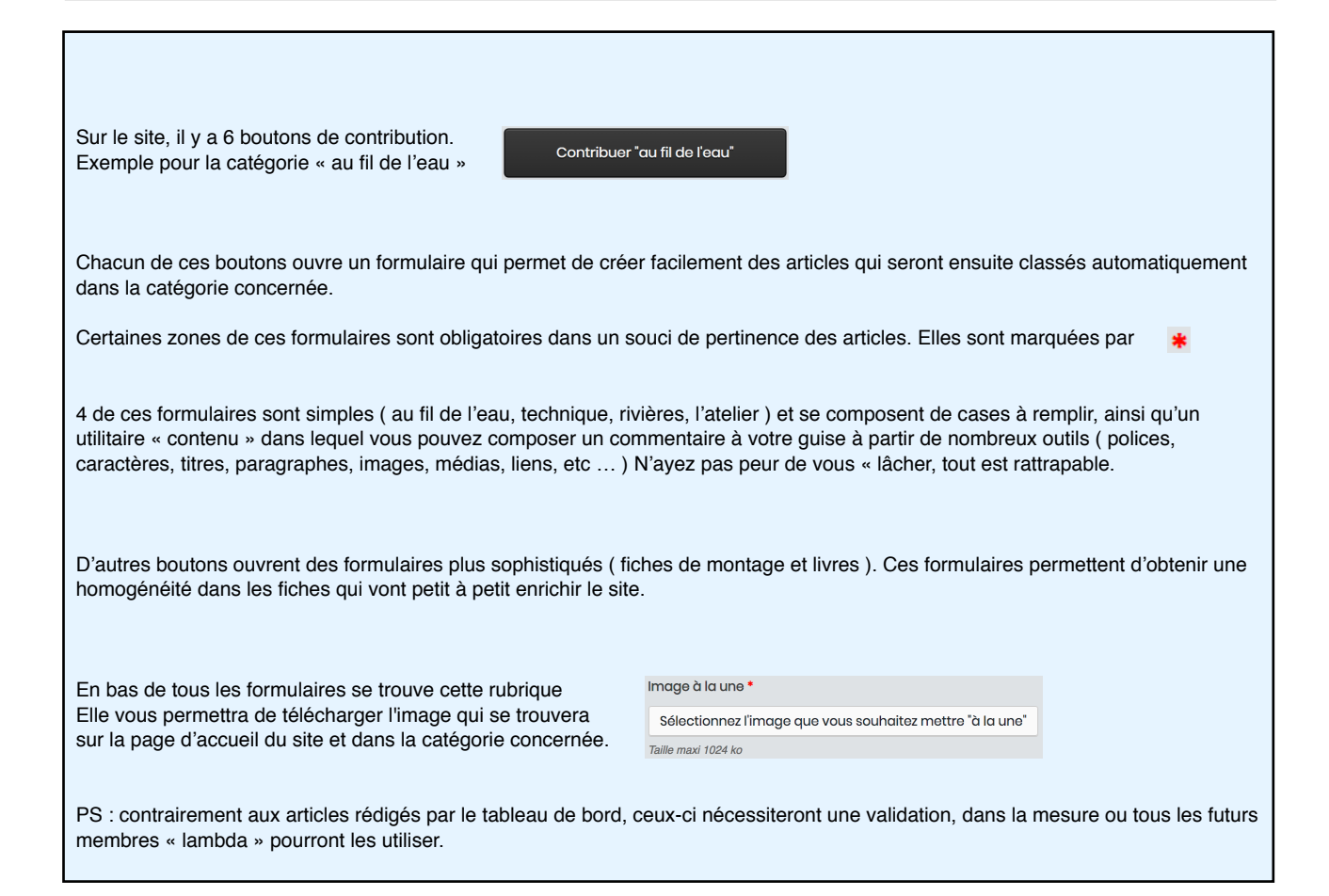